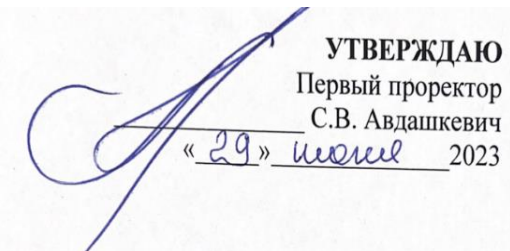

# **РАБОЧАЯ ПРОГРАММА**

профессионального модуля

# **ПМ.09 ПРОЕКТИРОВАНИЕ, РАЗРАБОТКА И ОПТИМИЗАЦИЯ**

# **ВЕБ-ПРИЛОЖЕНИЙ**

Форма обучения: *очная*

Уровень образования, необходимый для приема на обучение по ППССЗ: *среднее общее образование*

Специальность СПО: *09.02.07 Информационные системы и программирование*

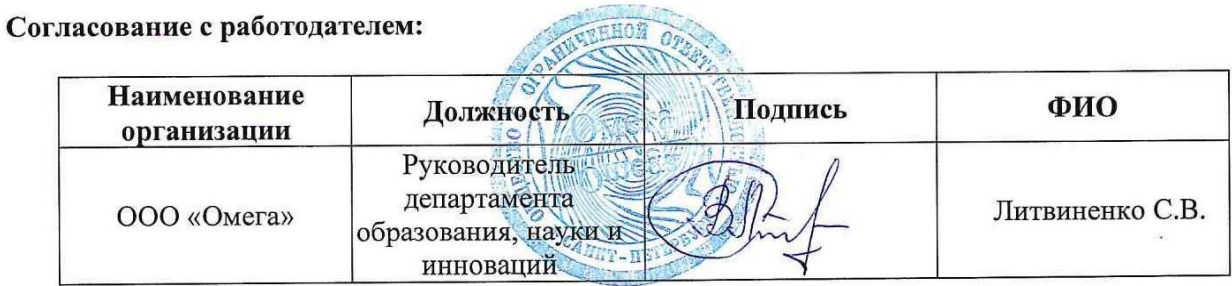

**Санкт-Петербург 2023**

# **СОДЕРЖАНИЕ**

# **1. ПАСПОРТ РАБОЧЕЙ ПРОГРАММЫ ПРОФЕССИОНАЛЬНОГО МОДУЛЯ**

# **2. РЕЗУЛЬТАТЫ ОСВОЕНИЯ ПРОФЕССИОНАЛЬНОГО МОДУЛЯ**

**3. СТРУКТУРА И СОДЕРЖАНИЕ ПРОФЕССИОНАЛЬНОГО МОДУЛЯ**

**4. УСЛОВИЯ РЕАЛИЗАЦИИ ПРОФЕССИОНАЛЬНОГО МОДУЛЯ**

**5. КОНТРОЛЬ И ОЦЕНКА РЕЗУЛЬТАТОВ ОСВОЕНИЯ ПРОФЕССИОНАЛЬНОГО МОДУЛЯ**

**ПРИЛОЖЕНИЕ 1 ПРИЛОЖЕНИЕ 2**

# **1. ПАСПОРТ РАБОЧЕЙ ПРОГРАММЫ ПРОФЕССИОНАЛЬНОГО МОДУЛЯ**

#### **1.1. Область применения рабочей программы**

Рабочая программа профессионального модуля (далее - программа) – является частью программы подготовки специалистов среднего звена в соответствии с ФГОС СПО по специальности 09.02.07 Информационные системы и программирование.

В результате изучения профессионального модуля обучающийся должен освоить основной вид деятельности *Проектирование, разработка и оптимизация веб-приложений* и соответствующие ему и профессиональные компетенции:

ПК 9.1Разрабатывать техническое задание на веб-приложение в соответствии с требованиями заказчика

ПК 9.2Разрабатывать веб-приложение в соответствии с техническим заданием

ПК 9.3Разрабатывать интерфейс пользователя веб-приложений в соответствии с техническим заданием

ПК 9.4Осуществлять техническое сопровождение и восстановление веб-приложений в соответствии с техническим заданием

ПК 9.5Производить тестирование разработанного веб-приложения

ПК 9.6Размещать веб-приложения в сети в соответствии с техническим заданием

ПК 9.7Осуществлять сбор статистической информации о работе веб-приложений для анализа эффективности его работы

ПК 9.8Осуществлять аудит безопасности веб-приложения в соответствии с регламентами по безопасности

ПК 9.9Модернизировать веб-приложение с учетом правил и норм подготовки информации для поисковых систем.

ПК 9.10 Реализовывать мероприятия по продвижению веб-приложений в информационнотелекоммуникационной сети Интернет

#### **1.2. Цели и задачи профессионального модуля – требования к результатам освоения профессионального модуля:**

С целью овладения указанным видом деятельности и соответствующими профессиональными компетенциями обучающийся в ходе освоения профессионального модуля должен:

#### **Иметь практический опыт:**

в использовании специальных готовых технических решений при разработке вебприложений; выполнении разработки и проектирования информационных систем; модернизации веб-приложений с учетом правил и норм подготовки информации для поисковых систем; реализации мероприятий по продвижению веб-приложений в сети Интернет.

#### **Уметь**:

разрабатывать программный код клиентской и серверной части веб-приложений;

 осуществлять оптимизацию веб-приложения с целью повышения его рейтинга в сети Интернет;

разрабатывать и проектировать информационные системы.

#### **Знать:**

 языки программирования и разметки для разработки клиентской и серверной части вебприложений;

 принципы функционирования поисковых сервисов и особенности оптимизации вебприложений под них;

принципы проектирования и разработки информационных систем.

В рамках рабочей программы используются следующие активные и интерактивные формы проведения занятий: метод «мозгового штурма», мультимедиа-презентации, дискуссии, проблемная лекция, учебная дискуссия.

#### **1.3. Количество часов на освоение рабочей программы профессионального модуля:**

максимальной учебной нагрузки обучающегося – 807 часов,

в том числе:

обязательной аудиторной учебной нагрузки обучающегося – 556 часов;

самостоятельной работы обучающегося – 17 часов.

Учебная практика – 72 часа.

Производственная практика (по профилю специальности) – 144 часа.

Экзамен – 18 часов.

Распределение часов, добавленных за счет вариативной части ППССЗ, представлено в Приложении 1.

# **2. РЕЗУЛЬТАТЫ ОСВОЕНИЯ ПРОФЕССИОНАЛЬНОГО МОДУЛЯ**

Результатом освоения профессионального модуля является овладение обучающимися видом деятельности Сопровождение и продвижение программного обеспечения отраслевой направленности, в том числе профессиональными (ПК) и общими (ОК) компетенциями:

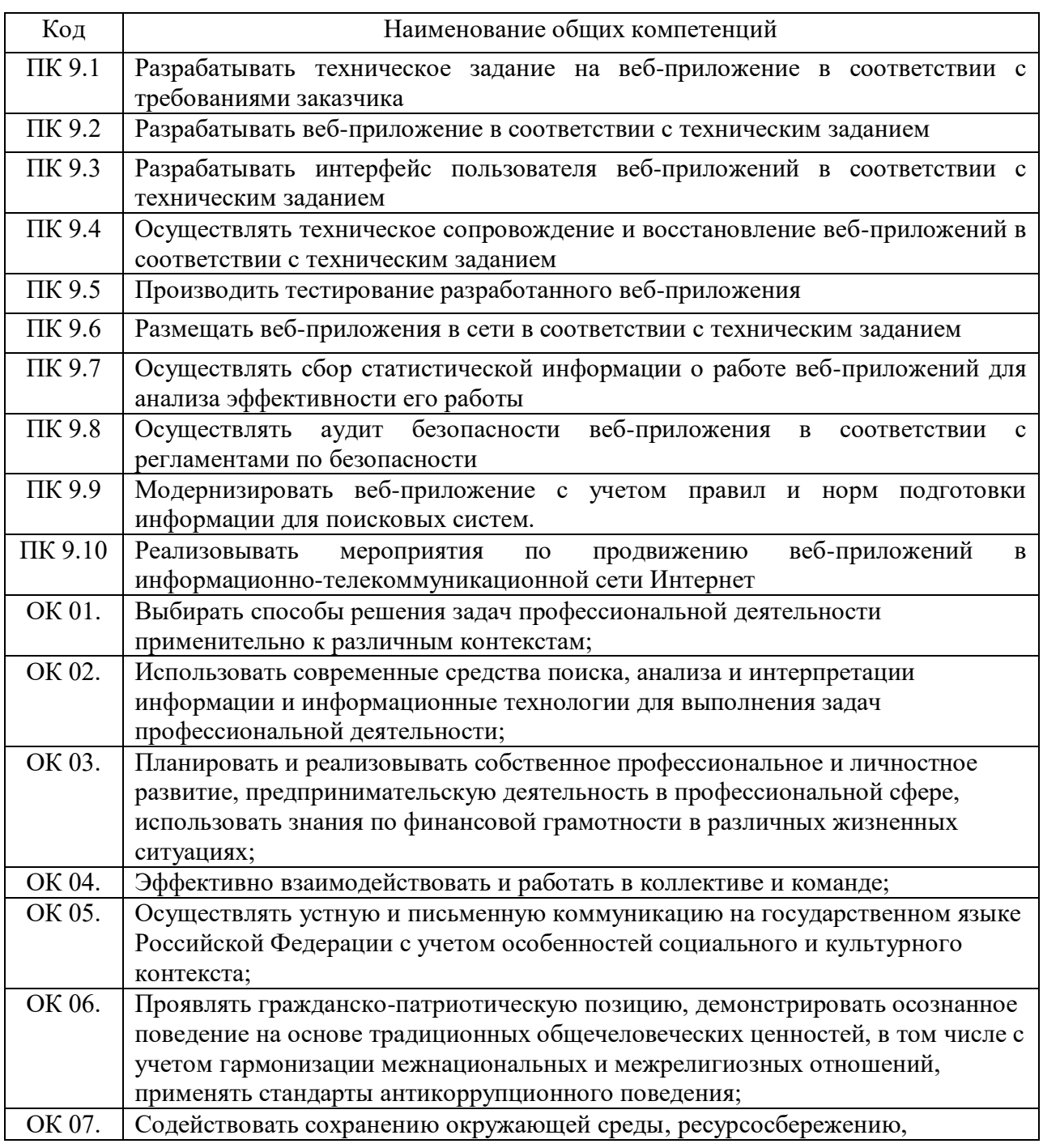

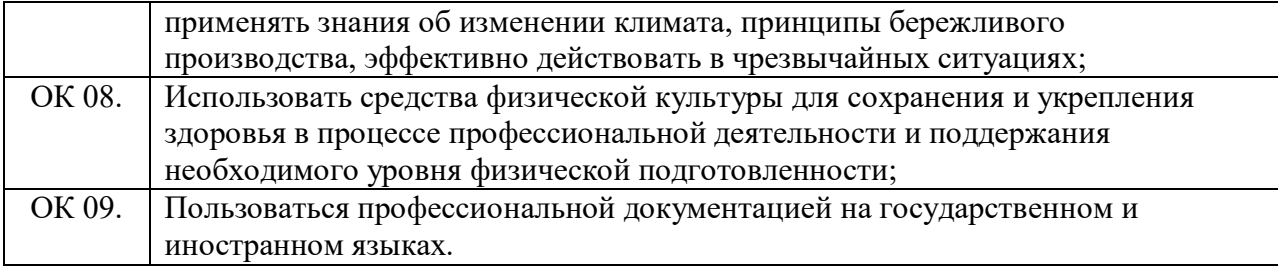

# **3. СТРУКТУРА И СОДЕРЖАНИЕ ПРОФЕССИОНАЛЬНОГО МОДУЛЯ 3.1. Тематический план профессионального модуля**

*3.1.1. Очная форма обучения*

|                                                                         | Наименования<br>разделов<br>профессионально<br>го модуля*                      | Всего<br>часов<br>** | Объем времени, отведенный на освоение<br>междисциплинарного курса (курсов) |                                                                                        |                                             |                           |             | Практика          |                                                          |  |
|-------------------------------------------------------------------------|--------------------------------------------------------------------------------|----------------------|----------------------------------------------------------------------------|----------------------------------------------------------------------------------------|---------------------------------------------|---------------------------|-------------|-------------------|----------------------------------------------------------|--|
| Коды профессиональных<br>компетенций                                    |                                                                                |                      | Обязательная аудиторная<br>учебная нагрузка<br>обучающегося                |                                                                                        |                                             | Само<br>CT.<br>работ<br>a | Экза<br>мен |                   |                                                          |  |
|                                                                         |                                                                                |                      | Всего<br>часов                                                             | В Т.Ч.<br>лабораторн<br>ые работы<br>$\mathbf H$<br>практическ<br>ие занятия,<br>часов | В Т.Ч.,<br>курсов<br>ая<br>работа,<br>часов | Всего<br>часов            |             | Учебная,<br>часов | профилю специальности),<br>Производственная (по<br>часов |  |
| 1                                                                       | $\overline{2}$                                                                 | $\overline{3}$       | $\overline{4}$                                                             | 5                                                                                      | 6                                           | $\overline{7}$            | 8           | 9                 | 10                                                       |  |
| ПК 9.1<br>ПК 9.2<br>ПК 9.3<br>ПК 9.4<br>ПК 9.5<br>ПК 9.6<br>OK 01,02,09 | МДК.09.01<br>Проектирование,<br>разработка и<br>оптимизация веб-<br>приложений | 222                  | 215                                                                        | 109                                                                                    | 20                                          | 7                         |             |                   |                                                          |  |
| ПК 9.7<br>ПК 9.9<br>ПК 9.10 ОК<br>01,02,09                              | МДК.09.02<br>Оптимизация<br>веб-приложений                                     | 170                  | 165                                                                        | 99                                                                                     |                                             | 5                         |             |                   |                                                          |  |
| ПК 9.8<br>OK<br>01,02,09                                                | МДК.09.03<br>Обеспечение<br>безопасности<br>веб-приложений                     | 181                  | 176                                                                        | 96                                                                                     |                                             | 5                         |             |                   |                                                          |  |
| $\Pi{\rm K}$<br>$9.1 - 9.10$<br>OK<br>$01-09$                           |                                                                                | 234                  |                                                                            |                                                                                        |                                             |                           | 18          | 72                | 144                                                      |  |
|                                                                         | Всего                                                                          | 807                  | 556                                                                        | 304                                                                                    | 20                                          | 17                        | 18          | 72                | 144                                                      |  |

Раздел профессионального модуля - часть программы профессионального модуля, которая характеризуется логической завершенностью и направлена на освоение одной или нескольких профессиональных компетенций. Раздел профессионального модуля может состоять из междисциплинарного курса или его части и соответствующих частей учебной и производственной (по профилю специальности) практик. Наименование раздела профессионального модуля должно начинаться с отглагольного существительного и отражать совокупность осваиваемых компетенций, умений и знаний.<br>\*\* Максимали над унабнол несколько и совершений и знаний.

 $\overline{a}$ 

<sup>\*</sup> Максимальная учебная нагрузка и практики

| Наименование разделов               | Содержание учебного материала,<br>лабораторные работы и<br>практические занятия,<br>самостоятельная работа |              | Объем часов        |                                  |                             |     |
|-------------------------------------|----------------------------------------------------------------------------------------------------|--------------|--------------------|----------------------------------|-----------------------------|-----|
| профессионального                   |                                                                                                    |              | Очная форма        |                                  |                             |     |
| модуля (ПМ),<br>междисциплинарных   |                                                                                                    |              | в том числе        |                                  |                             |     |
| курсов (МДК) и тем                  | обучающихся, курсовая работа                                                                               | <b>Bcero</b> | $\Pi$ <sub>3</sub> |                                  |                             |     |
|                                     | (проект)                                                                                                   |              | ЛЗ                 | $\pm$<br>JIP<br>$+$<br><b>KP</b> | $\mathbf C$<br>$\mathbf{P}$ |     |
| Раздел 1.                           |                                                                                                    |              |                    |                                  |                             |     |
| Проектирование и                    |                                                                                                    |              |                    |                                  |                             |     |
| разработка веб-                     |                                                                                                    |              |                    |                                  |                             |     |
| приложений                          |                                                                                                    | 222          | 86                 | 129                              | 7                           |     |
| МДК. 09.01                          |                                                                                                    |              |                    |                                  |                             |     |
| Проектирование и<br>разработка веб- |                                                                                                    |              |                    |                                  |                             |     |
| приложений                          |                                                                                                    |              |                    |                                  |                             |     |
| Тема 9.1.1 Разработка               | Содержание учебного материала                                                                              |              | 86                 |                                  |                             |     |
| сетевых приложений                  | 1. Введение                                                                                                |              |                    |                                  |                             |     |
|                                     | 2. Основы РНР                                                                                              |              |                    |                                  |                             |     |
|                                     | 3. Формы                                                                                                   |              |                    |                                  |                             |     |
|                                     | 4. Cookie. HTTP-заголовки ответа                                                                           |              |                    |                                  |                             |     |
|                                     | сервера. Сессии                                                                                            |              |                    |                                  |                             |     |
|                                     | 5. Работа с файловой системой                                                                              |              |                    |                                  |                             |     |
|                                     | 6. Основы работы с базами данных                                                                           |              |                    |                                  |                             |     |
|                                     | 7. Связь с базами данных MySQL                                                                             |              |                    |                                  |                             |     |
|                                     | 8. Объектно-ориентированное                                                                                |              |                    |                                  |                             |     |
|                                     | программирование на РНР                                                                                    |              |                    |                                  |                             |     |
|                                     | 9. PHP и XML<br>10. PHP и XML Web-services                                                                 |              |                    |                                  |                             |     |
|                                     | 11. Сокеты и сетевые функции                                                                               |              |                    |                                  |                             |     |
|                                     | 12. Работа с графикой                                                                                      |              |                    |                                  |                             | 2,3 |
|                                     | 13. Язык сценариев JavaScript.                                                                             |              |                    |                                  |                             |     |
|                                     | Объектно-ориентированное                                                                                   |              |                    |                                  |                             |     |
|                                     | программирование                                                                                           |              |                    |                                  |                             |     |
|                                     | 14.jQuery                                                                                                  |              |                    |                                  |                             |     |
|                                     | 15. AJAX                                                                                                   |              |                    |                                  |                             |     |
|                                     | 16. РНР фреймворки                                                                                         |              |                    |                                  |                             |     |
|                                     | 17.CMS                                                                                                    |              |                    |                                  |                             |     |
|                                     | 18. Размещение Web-сайта на сервере                                                                        |              |                    |                                  |                             |     |
|                                     | Практические занятия                                                                                       |              |                    | 107                              |                             |     |
|                                     | 1 Лабораторная работа «Создание                                                                            |              |                    |                                  |                             |     |
|                                     | серверных сценариев с<br>использованием технологии PHP»                                                    |              |                    |                                  |                             |     |
|                                     | 2 Лабораторная работа «Обработка                                                                           |              |                    |                                  |                             |     |

 $^1$  Для характеристики уровня освоения учебного материала используются следующие обозначения:

 $\overline{a}$ 

<sup>1.</sup> – ознакомительный (узнавание ранее изученных объектов, свойств);

<sup>2.</sup> – репродуктивный (выполнение деятельности по образцу, инструкции или под руководством);

<sup>3.</sup> – продуктивный (планирование и самостоятельное выполнение деятельности, решение проблемных задач).

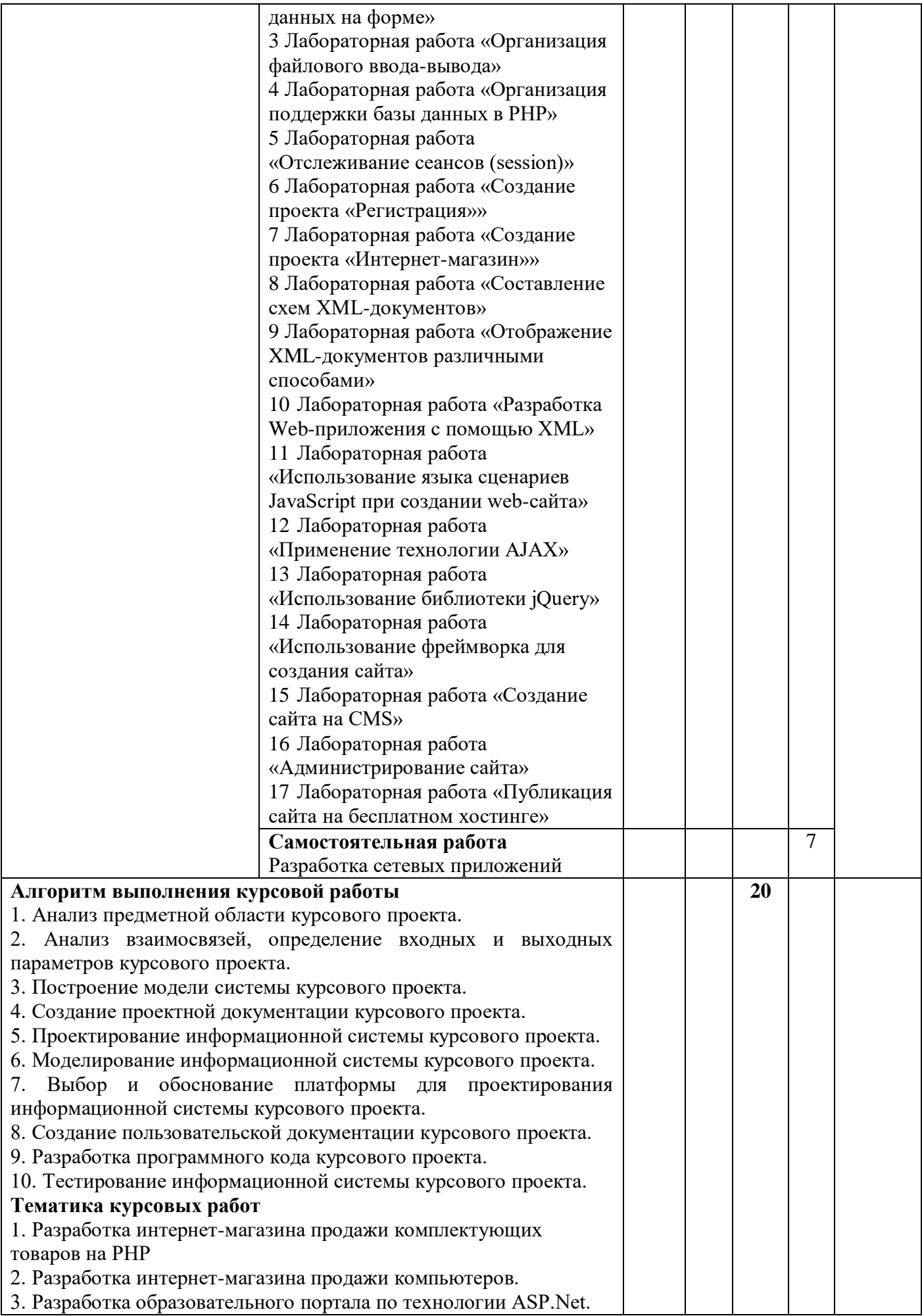

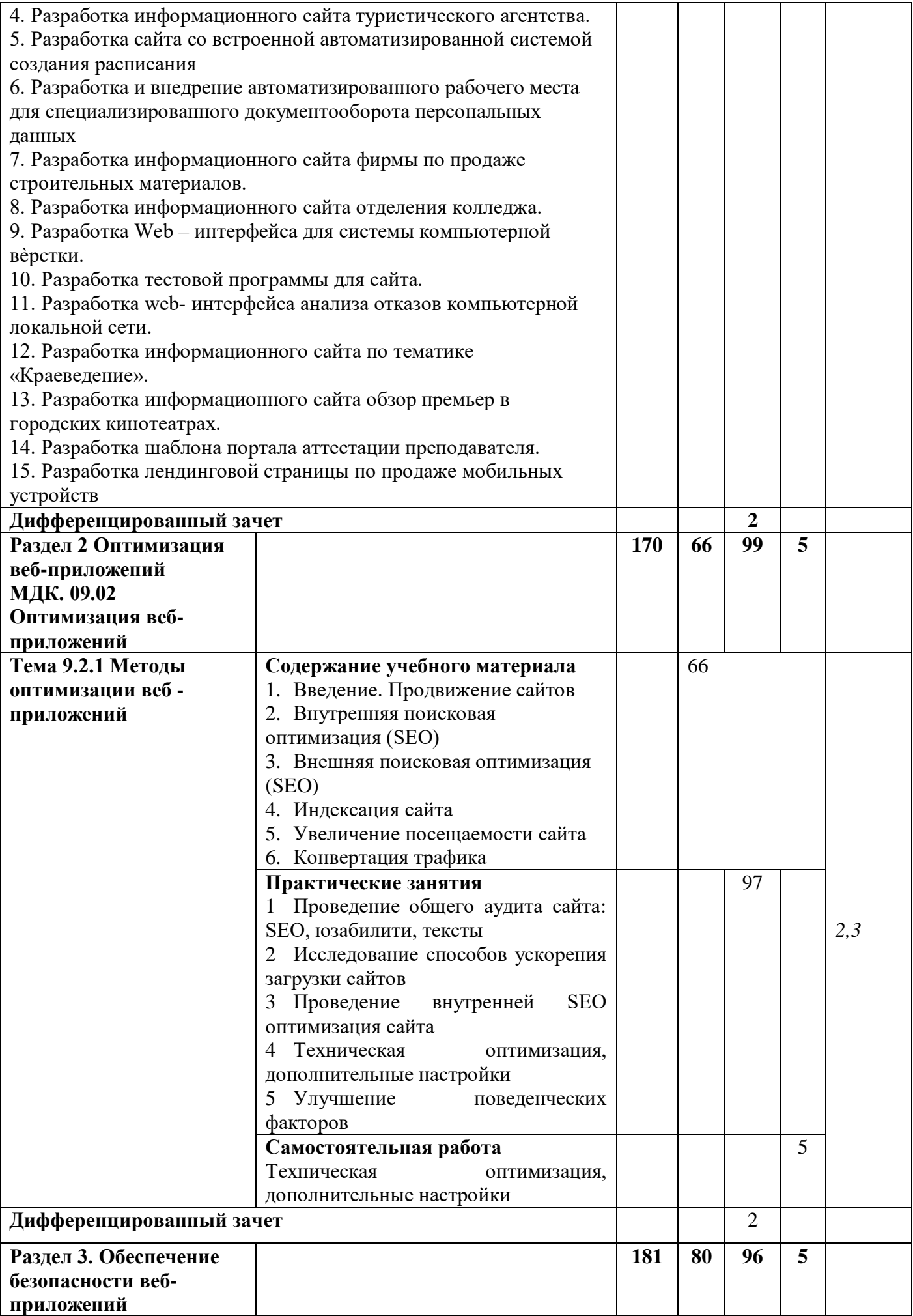

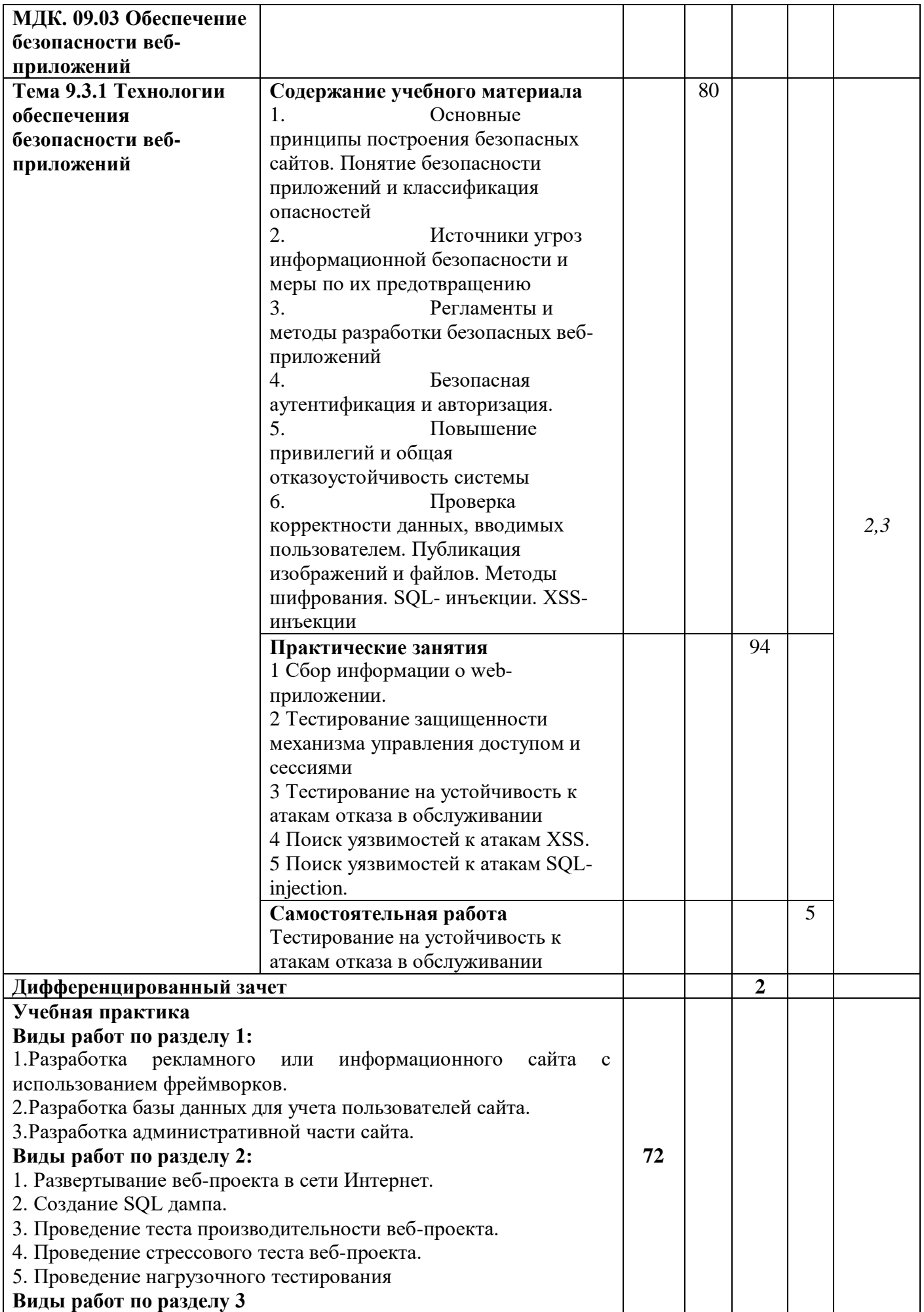

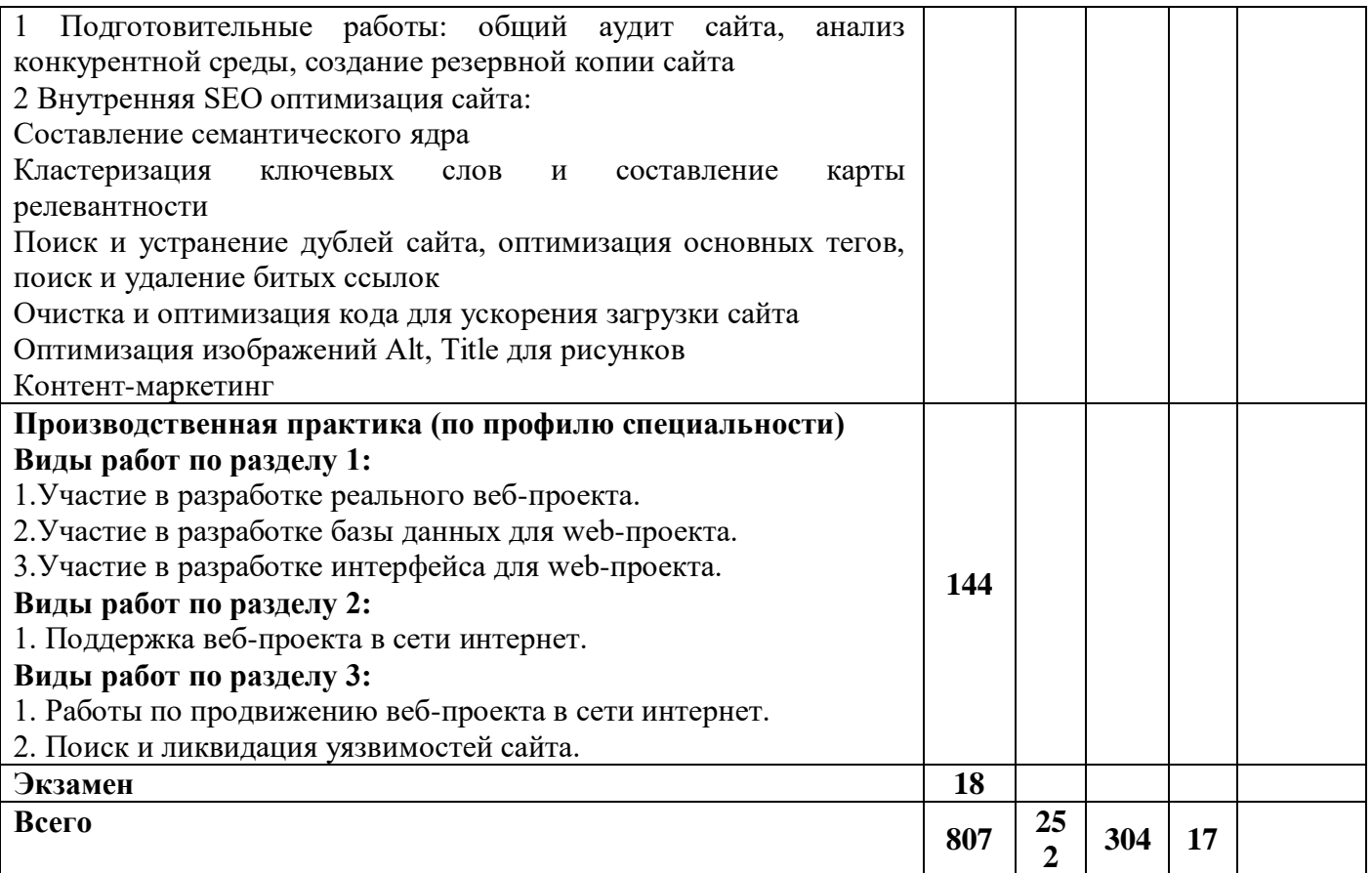

# **4. УСЛОВИЯ РЕАЛИЗАЦИИ ПРОФЕССИОНАЛЬНОГО МОДУЛЯ**

#### **4.1. Требования к минимальному материально-техническому обеспечению**

Для реализации профессионального модуля требуются специальные помещения:

1. специализированная аудитория: «Лаборатория разработки веб-приложений», оснащенная специальной мебелью, компьютерами с возможностью подключения к информационнотелекоммуникационной сети "Интернет" и обеспечением доступа в электронную информационно-образовательную среду, техническими средствами обучения, лицензионным программным обеспечением: операционная система MS Windows, пакет офисных программ MS Office, антивирусная программа, Web Browser – Firefox Developer Edition; Web Browser – Google Chrome; Notepad ++; Sublime Text 3; NetBeans; Zeal; Atom Editor; Openserver Ultimate; Eclipse; Ninja IDE; PyCharm; Python.

2. мастерская «Разработки, оптимизации и обеспечения безопасности веб-приложений» для проведения учебной практики, оснащенная, специальной мебелью, проектор, экран, маркерная доска, персональными компьютерами с возможностью подключения к сети "Интернет" и обеспечением доступа к ЭИОС, техническими средствами обучения, программным обеспечение: операционная система MS Windows, пакет офисных программ MS Office, антивирусная программа, , Web Browser – Firefox Developer Edition; Web Browser – Google Chrome; Notepad ++; Sublime Text 3; NetBeans; Zeal; Atom Editor; Openserver Ultimate; Eclipse; Ninja IDE; PyCharm; Python.

3. помещение для самостоятельной работы, оснащенное специальной мебелью, компьютерной техникой с возможностью подключения к информационно-телекоммуникационной сети "Интернет" и обеспечением доступа в электронную информационно-образовательную среду, лицензионным программным обеспечением: операционная система MS Windows, пакет офисных программ MS Office, антивирусная программа.

# **4.2. Учебно-методическое и информационное обеспечение**

# **МДК. 09.01 Проектирование и разработка веб-приложений**

#### **Основная литература:**

- 1. Федоров, Д. Ю. Программирование на языке высокого уровня Python : учебное пособие для среднего профессионального образования / Д. Ю. Федоров. — 3-е изд., перераб. и доп. — Москва : Издательство Юрайт, 2022. — 210 с. — (Профессиональное образование). — ISBN 978-5-534-12829-1. — Текст : электронный // Образовательная платформа Юрайт [сайт]. — URL: https://urait.ru/bcode/492921
- 2. Тузовский, А. Ф. Проектирование и разработка web-приложений : учебное пособие для среднего профессионального образования / А. Ф. Тузовский. — Москва : Издательство Юрайт, 2022. — 218 с. — (Профессиональное образование). — ISBN 978-5-534-10017-4. — Текст : электронный // Образовательная платформа Юрайт [сайт]. — URL: https://urait.ru/bcode/495109
- 3. Соколова, В. В. Разработка мобильных приложений : учебное пособие для среднего профессионального образования / В. В. Соколова. — Москва : Издательство Юрайт, 2022. — 175 с. — (Профессиональное образование). — ISBN 978-5-534-10680-0. — Текст : электронный // Образовательная платформа Юрайт [сайт]. — URL: <https://urait.ru/bcode/495527>

#### **Дополнительная литература:**

1. Чернышев, С. А. Основы программирования на Python : учебное пособие для среднего профессионального образования / С. А. Чернышев. — Москва : Издательство Юрайт, 2022. — 286 с. — (Профессиональное образование). — ISBN 978-5-534-15160-2. — Текст : электронный // Образовательная платформа Юрайт [сайт]. — URL: https://urait.ru/bcode/496897

- 2. Полуэктова, Н. Р. Разработка веб-приложений : учебное пособие для среднего профессионального образования / Н. Р. Полуэктова. — Москва : Издательство Юрайт, 2022. — 204 с. — (Профессиональное образование). — ISBN 978-5-534-14744-5. — Текст : электронный // Образовательная платформа Юрайт [сайт]. — URL: https://urait.ru/bcode/496693
- 3. Основы дизайна и композиции: современные концепции : учебное пособие для среднего профессионального образования / Е. Э. Павловская [и др.] ; ответственный редактор Е. Э. Павловская. — 2-е изд., перераб. и доп. — Москва : Издательство Юрайт, 2022. — 119 с. — (Профессиональное образование). — ISBN 978-5-534-11671-7. — Текст : электронный // Образовательная платформа Юрайт [сайт]. — URL: <https://urait.ru/bcode/494767>

### **Периодические издания:**

- 1. Прикладная информатика [Электронный ресурс] : журнал. Режим доступа: https://www.elibrary.ru/title\_about\_new.asp?id=25599
- 2. Информационные системы и технологии [Электронный ресурс] : журнал. Режим доступа: https://www.elibrary.ru/title\_about.asp?id=28336
- 3. Анализ и моделирование экономических и социальных процессов: Математика. Компьютер. Образование [Электронный ресурс] : журнал. – Режим доступа: [https://www.elibrary.ru/title\\_about.asp?id=50852](https://www.elibrary.ru/title_about.asp?id=50852)

# **Базы данных и информационные справочные системы:**

- 1. ibooks.ru : электронно-библиотечная система [Электронный ресурс] : профессиональная база данных. https://ibooks.ru/
- 2. Электронно-библиотечная система СПбУТУиЭ : электронно-библиотечная система [Электронный ресурс] : профессиональная база данных. https://libume.ru/
- 3. Юрайт : электронно-библиотечная система [Электронный ресурс] : профессиональная база данных https://urait.ru/
- 4. eLibrary.ru : научная электронная библиотека [Электронный ресурс] : профессиональная база данных. https://www.elibrary.ru/
- 5. КиберЛенинка : научная электронная библиотека [Электронный ресурс] : информационная справочная система. http://cyberleninka.ru/
- 6. Лань : электронно-библиотечная система [Электронный ресурс] : профессиональная база данных. https://e.lanbook.com
- 7. it-world.ru [Электронный ресурс] : информационная справочная система. https://www.it-world.ru/
- 8. Бизнес-информатика [Электронный ресурс] : информационная справочная система. <https://bijournal.hse.ru/>

# **МДК. 09.02 Оптимизация веб-приложений**

#### **Основная литература:**

- 1. Соколова, В. В. Разработка мобильных приложений : учебное пособие для среднего профессионального образования / В. В. Соколова. — Москва : Издательство Юрайт, 2022. — 175 с. — (Профессиональное образование). — ISBN 978-5-534-10680-0. — Текст : электронный // Образовательная платформа Юрайт [сайт]. — URL: https://urait.ru/bcode/495527
- 2. Замятина, О. М. Инфокоммуникационные системы и сети. Основы моделирования : учебное пособие для среднего профессионального образования / О. М. Замятина. — Москва : Издательство Юрайт, 2022. — 159 с. — (Профессиональное образование). — ISBN 978-5-534-10682-4. — Текст : электронный // Образовательная платформа Юрайт [сайт]. — URL: https://urait.ru/bcode/495530
- 3. Полуэктова, Н. Р. Разработка веб-приложений : учебное пособие для среднего профессионального образования / Н. Р. Полуэктова. — Москва : Издательство Юрайт, 2022. — 204 с. — (Профессиональное образование). — ISBN 978-5-534-14744-5. — Текст : электронный // Образовательная платформа Юрайт [сайт]. — URL: <https://urait.ru/bcode/496693>
- 1. Черткова, Е. А. Программная инженерия. Визуальное моделирование программных систем : учебник для среднего профессионального образования / Е. А. Черткова. — 2-е изд., испр. и доп. — Москва: Издательство Юрайт, 2022. — 147 с. — (Профессиональное образование). — ISBN 978-5-534-09823-5. — Текст : электронный // Образовательная платформа Юрайт [сайт]. — URL: https://urait.ru/bcode/493226
- 2. Сысолетин, Е. Г. Разработка интернет-приложений : учебное пособие для среднего профессионального образования / Е. Г. Сысолетин, С. Д. Ростунцев. — Москва : Издательство Юрайт, 2022. — 90 с. — (Профессиональное образование). — ISBN 978-5- 534-10015-0. — Текст : электронный // Образовательная платформа Юрайт [сайт]. — URL: https://urait.ru/bcode/495108
- 3. Чернышев, С. А. Основы программирования на Python : учебное пособие для среднего профессионального образования / С. А. Чернышев. — Москва : Издательство Юрайт, 2022. — 286 с. — (Профессиональное образование). — ISBN 978-5-534-15160-2. — Текст : электронный // Образовательная платформа Юрайт [сайт]. — URL: <https://urait.ru/bcode/496897>

# **Периодические издания:**

- 1. Прикладная информатика [Электронный ресурс] : журнал. Режим доступа: https://www.elibrary.ru/title\_about\_new.asp?id=25599
- 2. Информационные системы и технологии [Электронный ресурс] : журнал. Режим доступа: https://www.elibrary.ru/title\_about.asp?id=28336
- 3. Анализ и моделирование экономических и социальных процессов: Математика. Компьютер. Образование [Электронный ресурс] : журнал. – Режим доступа: [https://www.elibrary.ru/title\\_about.asp?id=50852](https://www.elibrary.ru/title_about.asp?id=50852)

### **Базы данных и информационные справочные системы:**

- 1. ibooks.ru : электронно-библиотечная система [Электронный ресурс] : профессиональная база данных. https://ibooks.ru/
- 2. Электронно-библиотечная система СПбУТУиЭ : электронно-библиотечная система [Электронный ресурс] : профессиональная база данных. https://libume.ru/
- 3. Юрайт : электронно-библиотечная система [Электронный ресурс] : профессиональная база данных https://urait.ru/
- 4. eLibrary.ru : научная электронная библиотека [Электронный ресурс] : профессиональная база данных. https://www.elibrary.ru/
- 5. КиберЛенинка : научная электронная библиотека [Электронный ресурс] : информационная справочная система. http://cyberleninka.ru/
- 6. Лань : электронно-библиотечная система [Электронный ресурс] : профессиональная база данных. https://e.lanbook.com
- 7. it-world.ru [Электронный ресурс] : информационная справочная система. https://www.it-world.ru/
- 8. Бизнес-информатика [Электронный ресурс] : информационная справочная система. <https://bijournal.hse.ru/>

# **МДК. 09.03 Обеспечение безопасности веб-приложений**

# **Основная литература:**

- 1. Казарин, О. В. Программно-аппаратные средства защиты информации. Защита программного обеспечения : учебник и практикум для среднего профессионального образования / О. В. Казарин, А. С. Забабурин. — Москва : Издательство Юрайт, 2022. — 312 с. — (Профессиональное образование). — ISBN 978-5-534-13221-2. — Текст : электронный // Образовательная платформа Юрайт [сайт]. — URL: https://urait.ru/bcode/497433
- 2. Стасышин, В. М. Базы данных: технологии доступа : учебное пособие для среднего профессионального образования / В. М. Стасышин, Т. Л. Стасышина. — 2-е изд., испр. и доп. — Москва: Издательство Юрайт, 2022. — 164 с. —

(Профессиональное образование). — ISBN 978-5-534-09888-4. — Текст : электронный // Образовательная платформа Юрайт [сайт]. — URL: https://urait.ru/bcode/494562

3. Внуков, А. А. Основы информационной безопасности: защита информации : учебное пособие для среднего профессионального образования / А. А. Внуков. — 3-е изд., перераб. и доп. — Москва: Издательство Юрайт. 2022. — 161 с. — (Профессиональное образование). — ISBN 978-5-534-13948-8. — Текст : электронный // Образовательная платформа Юрайт [сайт]. — URL:<https://urait.ru/bcode/495525>

#### **Дополнительная литература:**

- 1. Гаврилов, М. В. Информатика и информационные технологии : учебник для среднего профессионального образования / М. В. Гаврилов, В. А. Климов. — 4-е изд., перераб. и доп. — Москва : Издательство Юрайт, 2022. — 383 с. — (Профессиональное образование). — ISBN 978-5-534-03051-8. — Текст : электронный // Образовательная платформа Юрайт [сайт]. — URL: https://urait.ru/bcode/489603
- 2. Замятина, О. М. Инфокоммуникационные системы и сети. Основы моделирования : учебное пособие для среднего профессионального образования / О. М. Замятина. — Москва : Издательство Юрайт, 2022. — 159 с. — (Профессиональное образование). — ISBN 978-5-534-10682-4. — Текст : электронный // Образовательная платформа Юрайт [сайт]. — URL: https://urait.ru/bcode/495530
- 3. Стружкин, Н. П. Базы данных: проектирование. Практикум : учебное пособие для среднего профессионального образования / Н. П. Стружкин, В. В. Годин. — Москва : Издательство Юрайт, 2022. — 291 с. — (Профессиональное образование). — ISBN 978- 5-534-08140-4. — Текст : электронный // Образовательная платформа Юрайт [сайт]. — URL:<https://urait.ru/bcode/494564>

#### **Периодические издания:**

- 1. Прикладная информатика [Электронный ресурс] : журнал. Режим доступа: https://www.elibrary.ru/title\_about\_new.asp?id=25599
- 2. Информационные системы и технологии [Электронный ресурс] : журнал. Режим доступа: https://www.elibrary.ru/title\_about.asp?id=28336
- 3. Анализ и моделирование экономических и социальных процессов: Математика. Компьютер. Образование [Электронный ресурс] : журнал. – Режим доступа: [https://www.elibrary.ru/title\\_about.asp?id=50852](https://www.elibrary.ru/title_about.asp?id=50852)

#### **Базы данных и информационные справочные системы:**

- 1. ibooks.ru : электронно-библиотечная система [Электронный ресурс] : профессиональная база данных. [https://ibooks.ru](https://ibooks.ru/)
- 2. Электронно-библиотечная система СПбУТУиЭ : электронно-библиотечная система [Электронный ресурс] : профессиональная база данных. [http://libume.ru](http://libume.ru/)
- 3. Юрайт : электронно-библиотечная система [Электронный ресурс] : профессиональная база данных <https://urait.ru/>
- 4. eLibrary.ru : научная электронная библиотека [Электронный ресурс] : профессиональная база данных. [http://elibrary.ru](http://elibrary.ru/) .
- 5. КиберЛенинка : научная электронная библиотека [Электронный ресурс] : информационная справочная система. [http://cyberleninka.ru](http://cyberleninka.ru/) .
- 6. Лань : электронно-библиотечная система [Электронный ресурс] : профессиональная база данных. [https://e.lanbook.com](https://e.lanbook.com/) .
- 7. it-world.ru [Электронный ресурс] : информационная справочная система[.https://www.it](https://www.it-world.ru/)[world.ru/](https://www.it-world.ru/) .
- 8. Бизнес-информатика [Электронный ресурс] : информационная справочная система. [https://bijournal.hse.ru/.](https://bijournal.hse.ru/)

# **4.3. Общие требования к организации образовательного процесса**

Занятия проводятся в лаборатории, оснащенной необходимым учебным, методическим, информационным, программным обеспечением.

Внеаудиторная работа сопровождается методическим обеспечением.

Учебная практика проводится в мастерской «Разработки, оптимизации и обеспечения безопасности веб-приложений». Производственная практика (по профилю специальности) проводится в организациях, направление деятельности которых соответствует профилю подготовки обучающихся, в соответствии с программой практики.

Обязательным условием допуска к учебной и производственной (по профилю специальности) практике является получение необходимых знаний в рамках профессионального модуля.

# **5. КОНТРОЛЬ И ОЦЕНКА РЕЗУЛЬТАТОВ ОСВОЕНИЯ ПРОФЕССИОНАЛЬНОГО МОДУЛЯ**

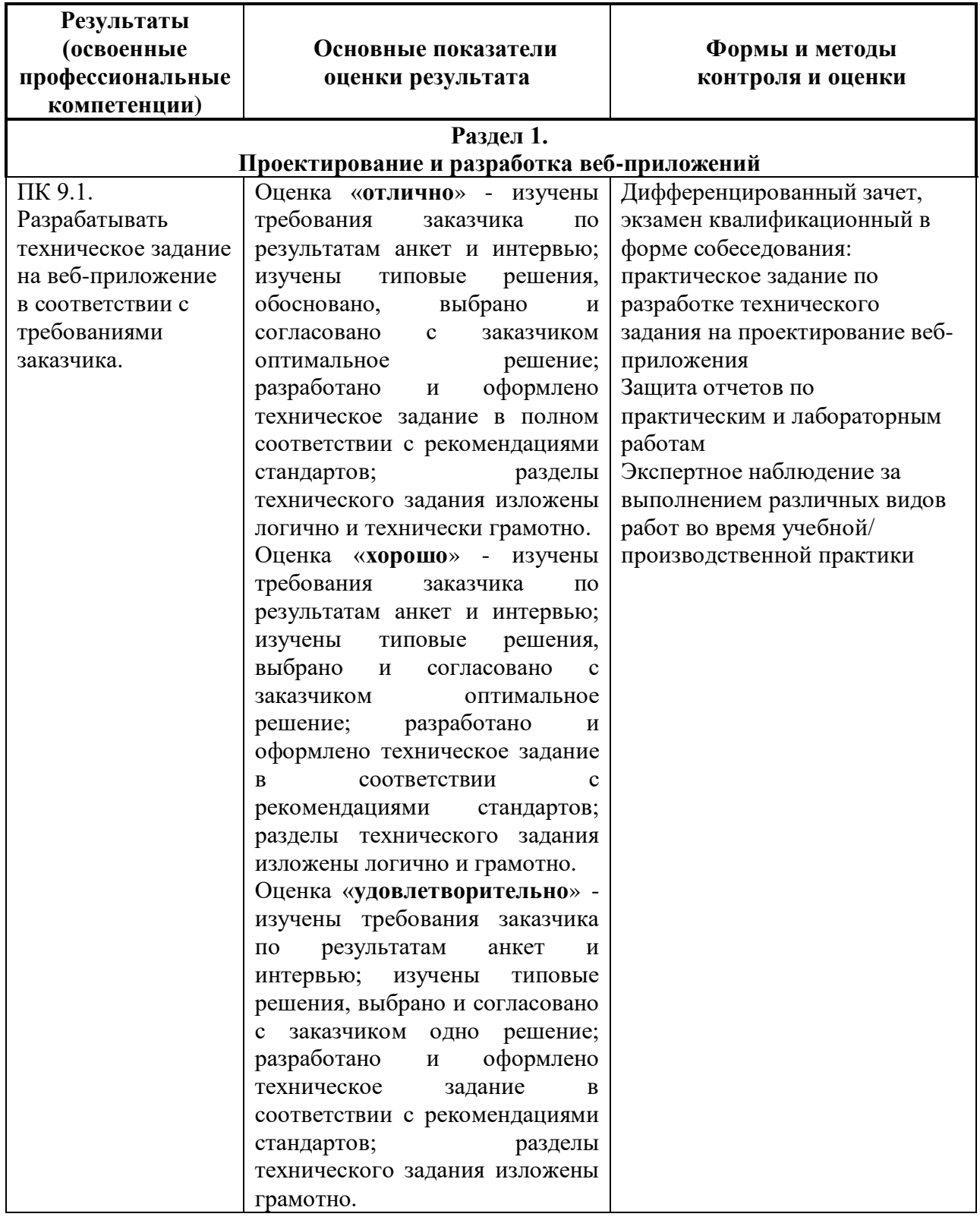

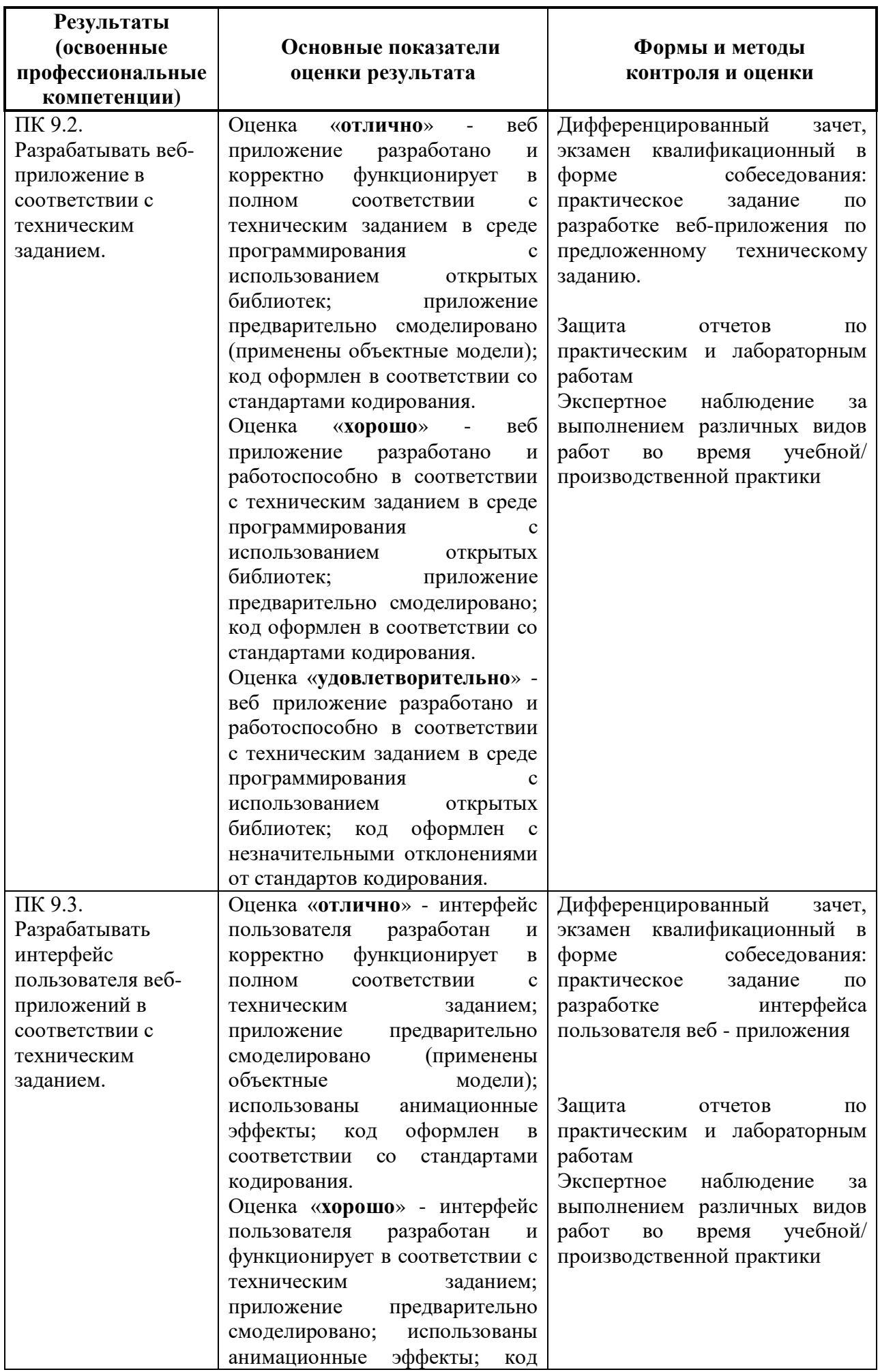

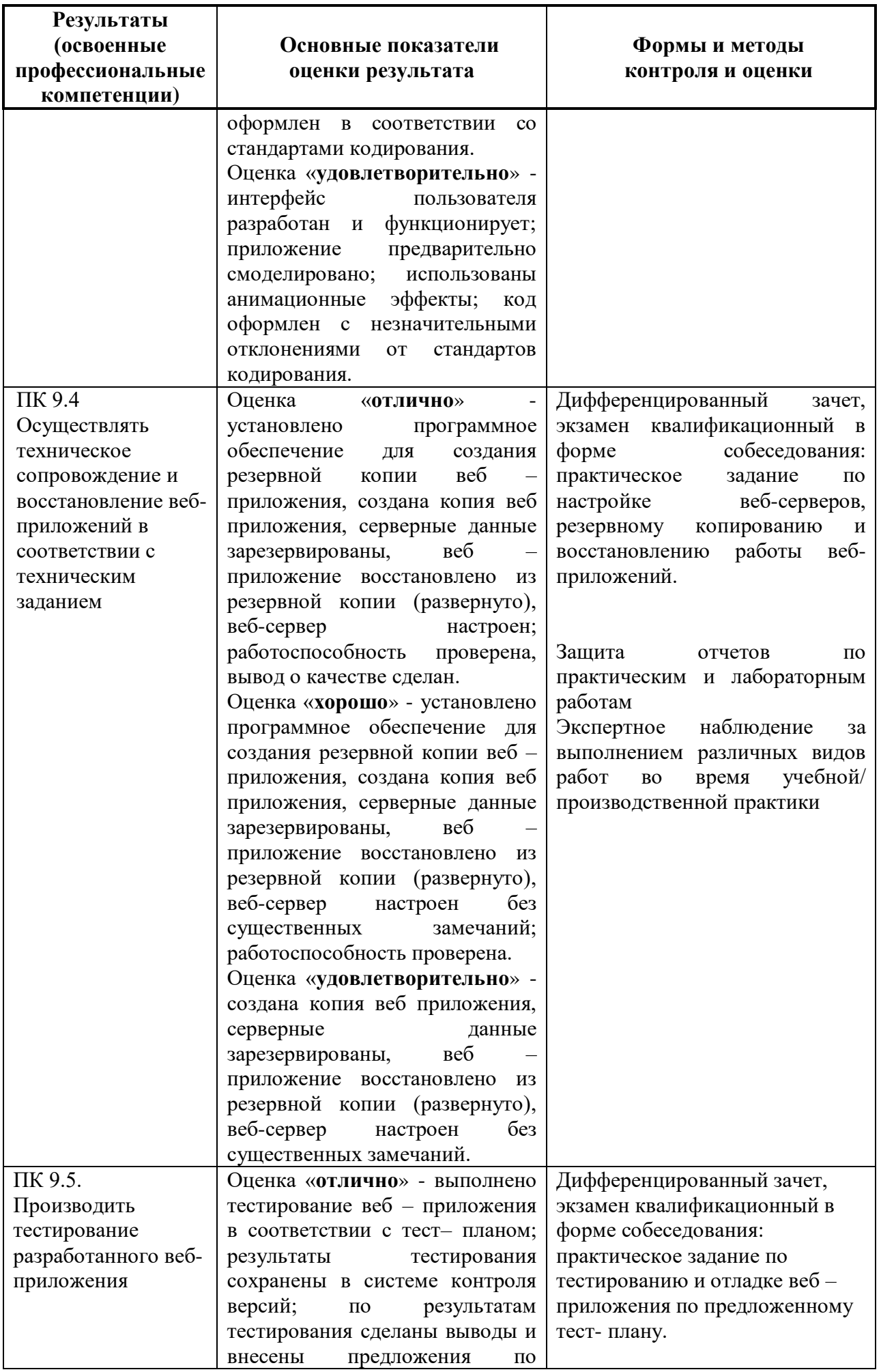

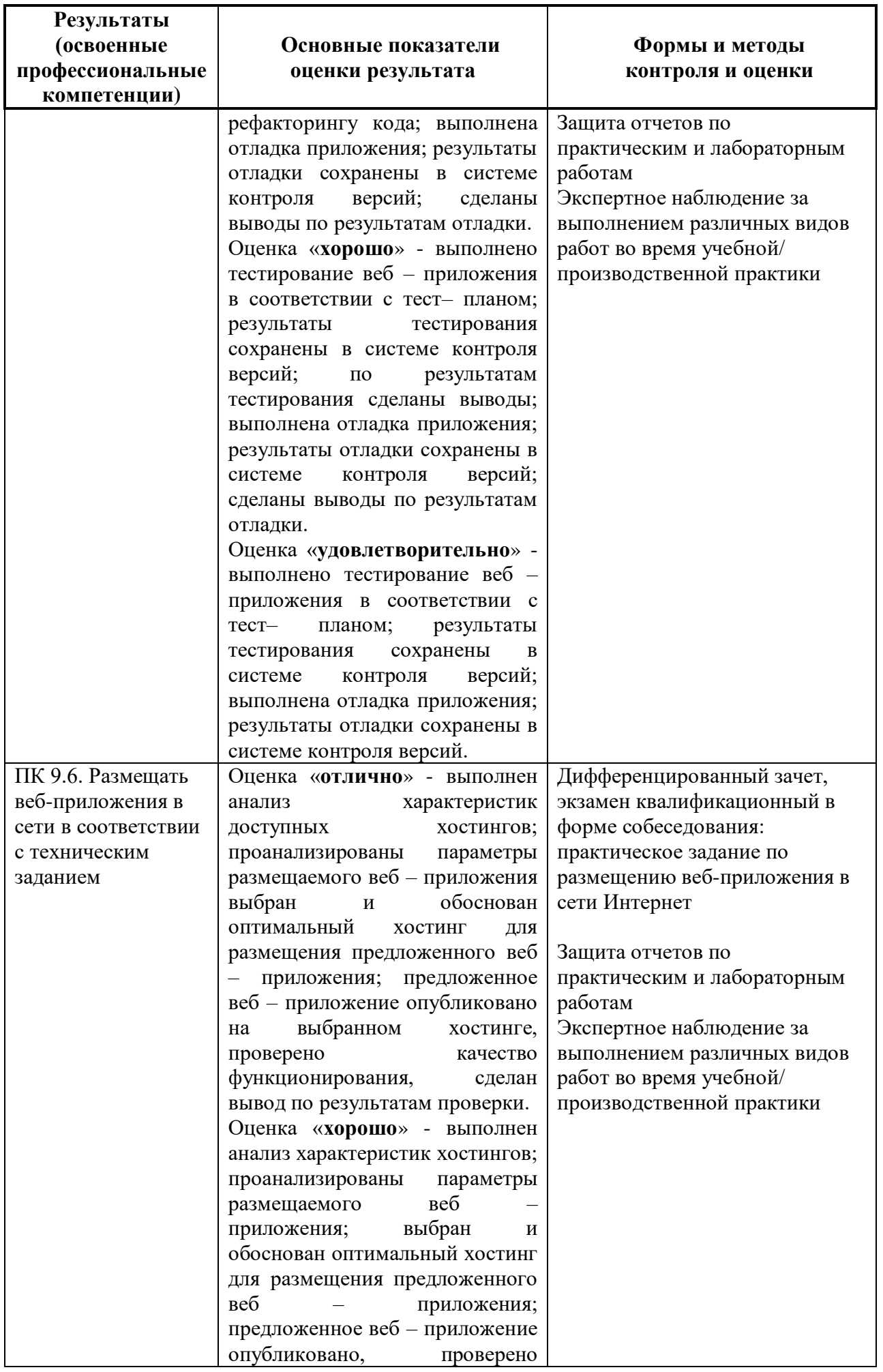

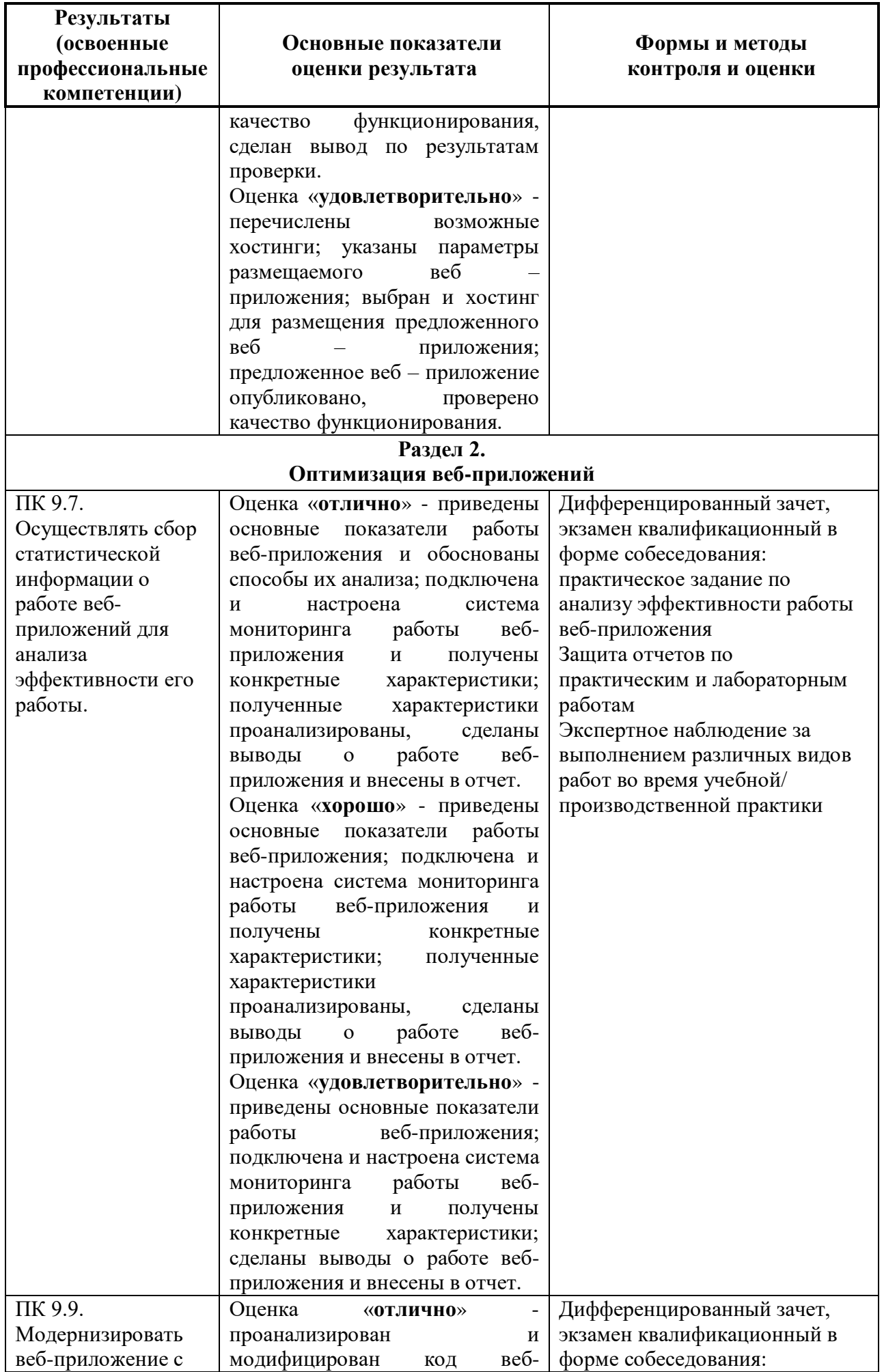

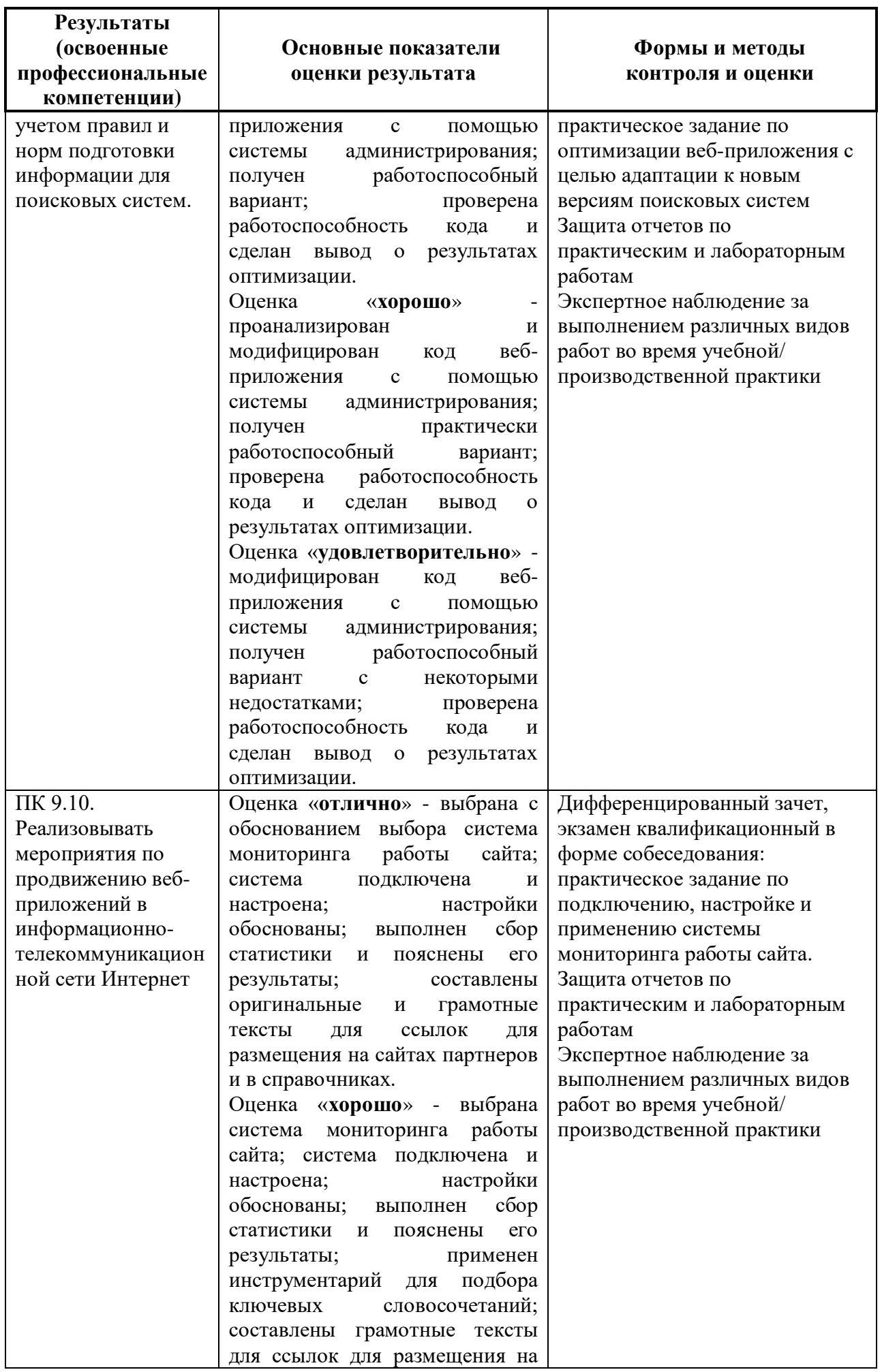

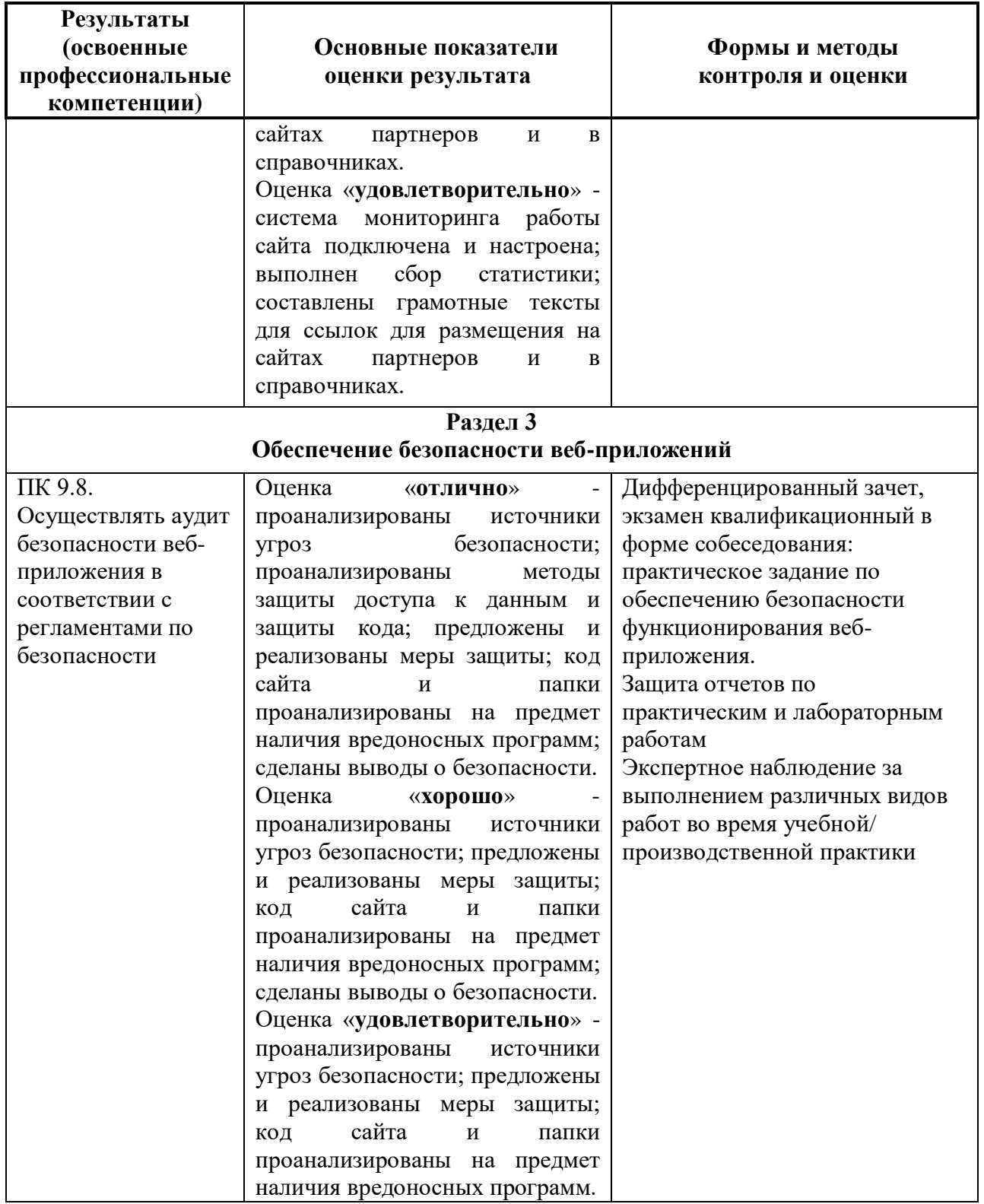

Формы и методы контроля и оценки результатов обучения должны позволять проверять у обучающихся не только сформированность профессиональных компетенций, но и развитие общих компетенций и обеспечивающих их умений.

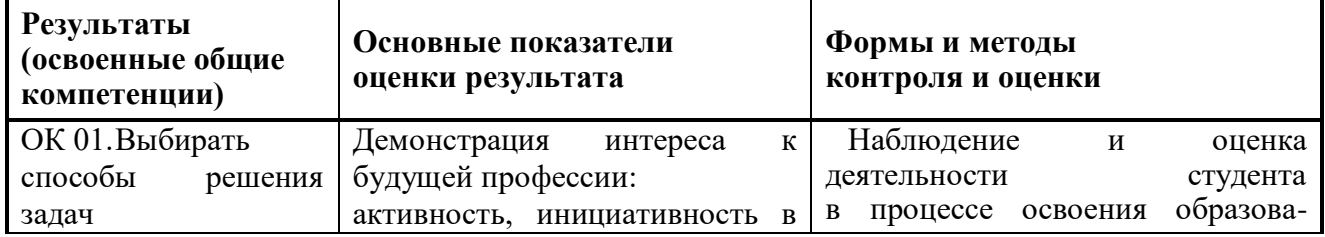

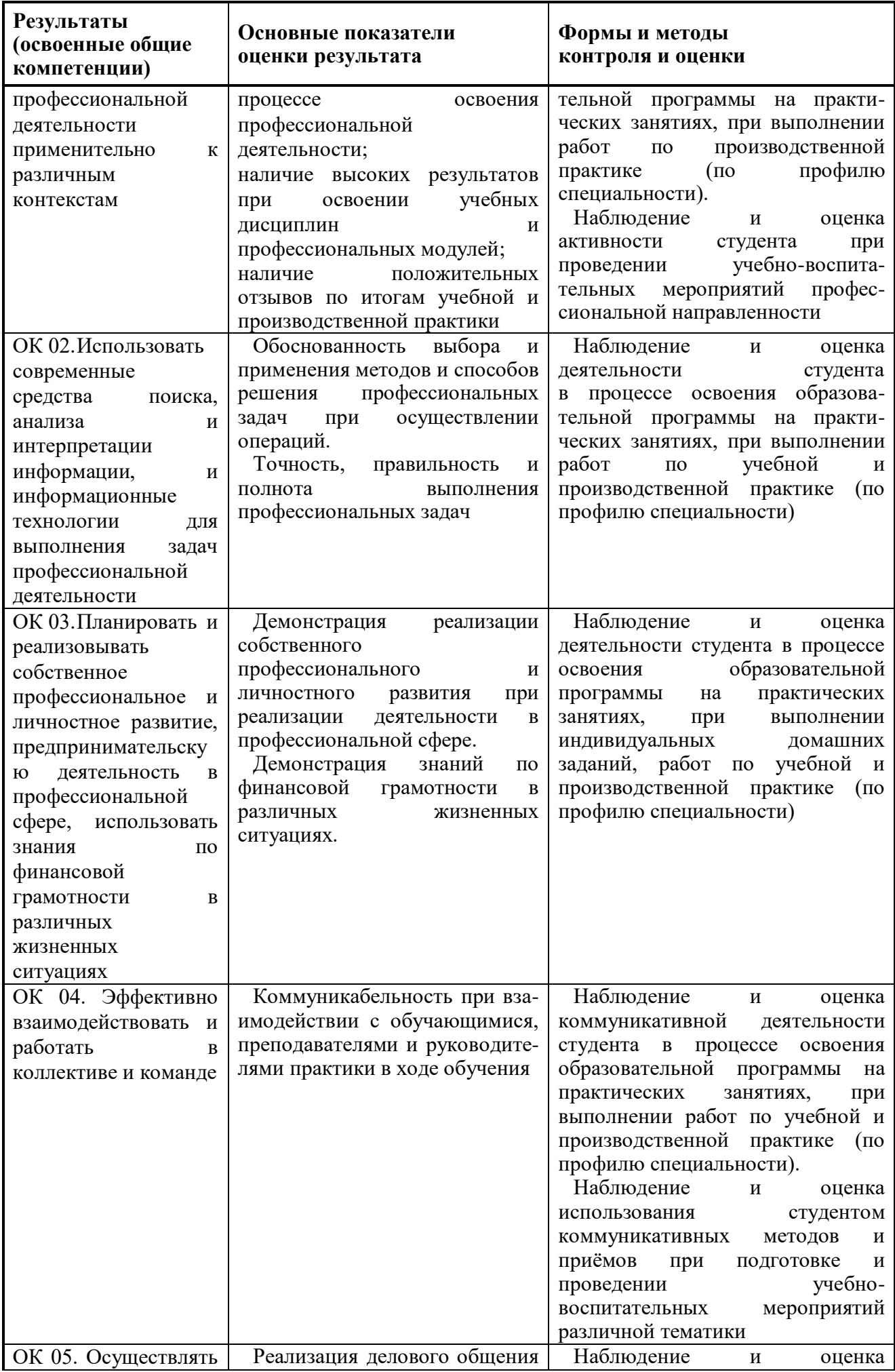

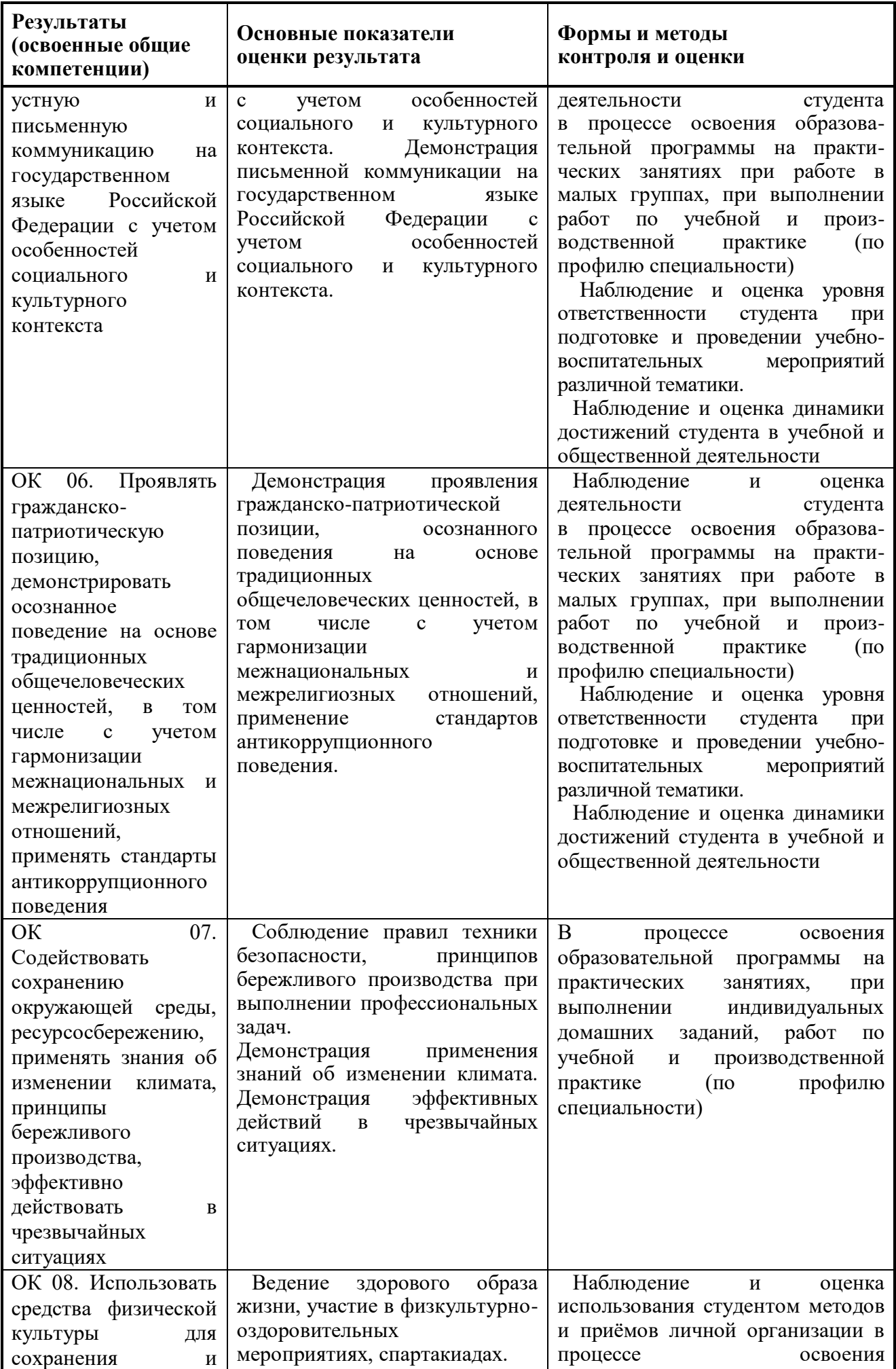

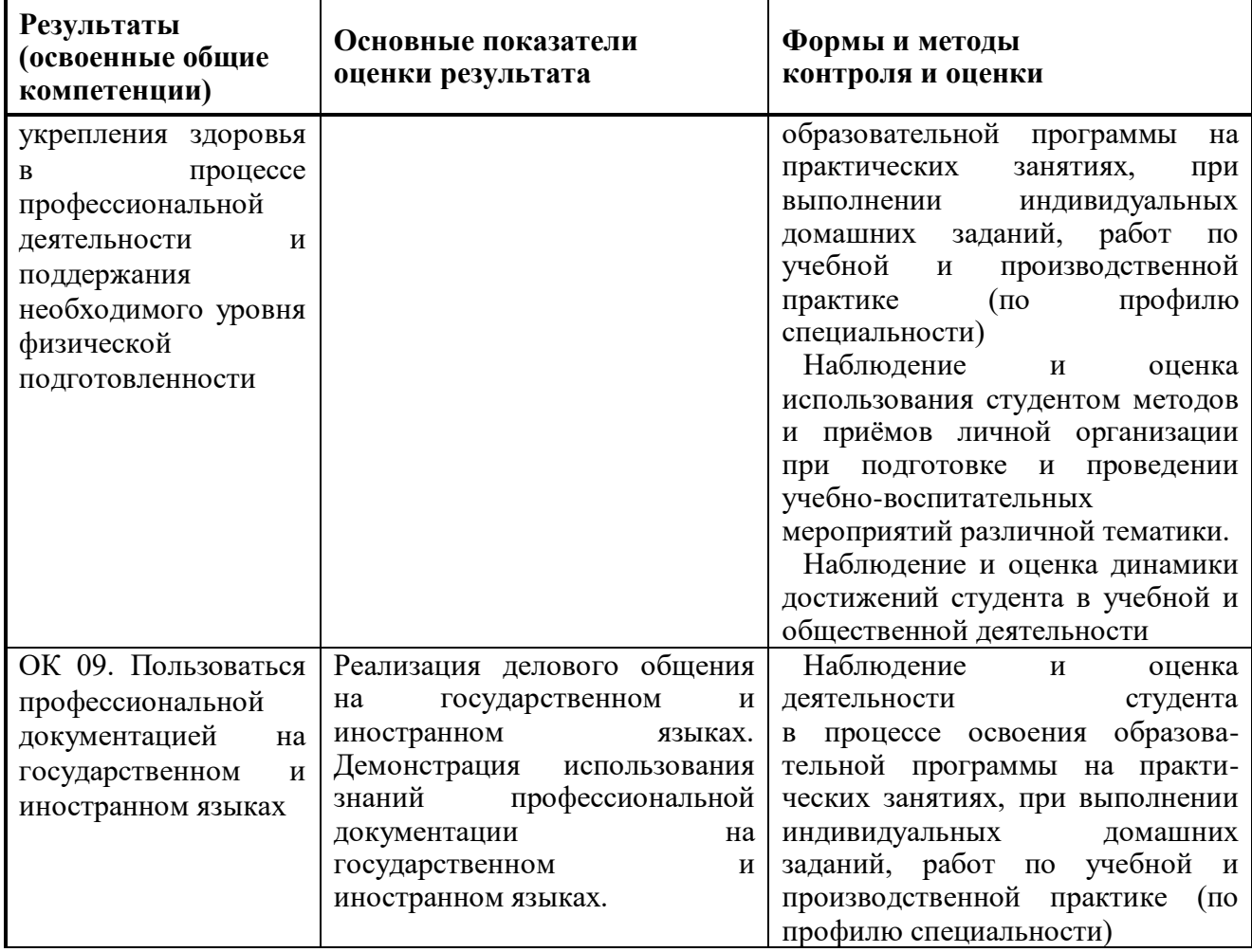

Фонд оценочных средств представлен в Приложении 2.

# **Распределение часов вариативной части**

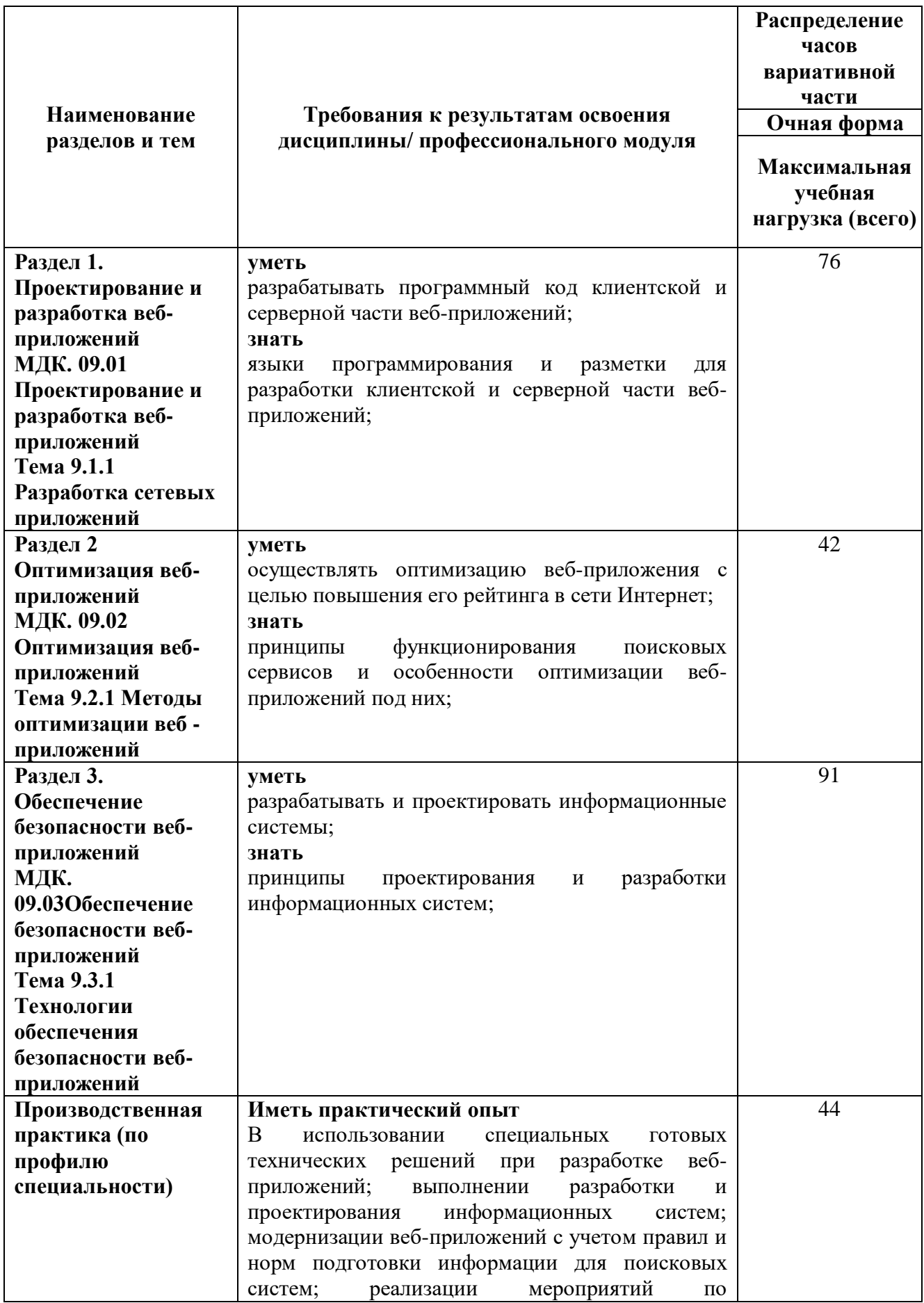

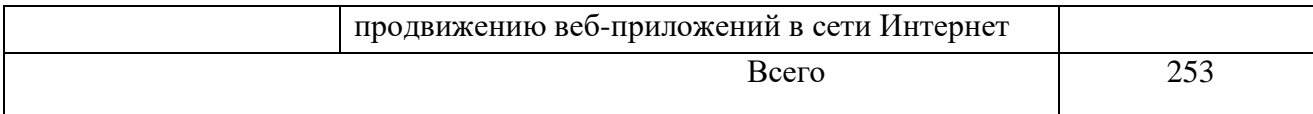